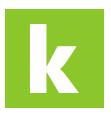

[Knowledgebase](https://karriere.deskpro.com/en-US/kb) > [Online Shop](https://karriere.deskpro.com/en-US/kb/online-shop) > [Online Shop Login/Registrierung](https://karriere.deskpro.com/en-US/kb/online-shop-login-registrierung) > [Ich kann mich nicht](https://karriere.deskpro.com/en-US/kb/articles/ich-kann-mich-nicht-einloggen-woran-kann-das-liegen) [einloggen, woran kann das liegen?](https://karriere.deskpro.com/en-US/kb/articles/ich-kann-mich-nicht-einloggen-woran-kann-das-liegen)

Ich kann mich nicht einloggen, woran kann das liegen? Katharina - 2022-11-21 - [Online Shop Login/Registrierung](https://karriere.deskpro.com/en-US/kb/online-shop-login-registrierung)

## **Ich kann mich nicht einloggen, woran kann das liegen?**

Wenn Sie sich nicht einloggen können, kann das mehrere Gründe haben:

- Bitte überprüfen Sie, ob Sie den richtigen Profilnamen eingegeben haben. Manchmal schleichen sich Tippfehler ein.
- Bitte überprüfen Sie, ob Sie das richtige Passwort angegeben haben und achten Sie auf Groß- und Kleinschreibung. (Tipp: Das Auge-Symbol im Passwort-Feld zeigt Ihnen das eingetippte Passwort unverschlüsselt an)

## **Passwort vergessen?**

Sie können jederzeit über den "Passwort vergessen"-Button ein neues Passwort festlegen.

## **Profilname vergessen?**

Wenn Sie Ihren Profilname vergessen haben, können Sie diesen über den "Username vergessen" Button erneut anfordern. Wir schicken Ihren Benutzernamen an die bei uns registrierte E-Mail Adresse.